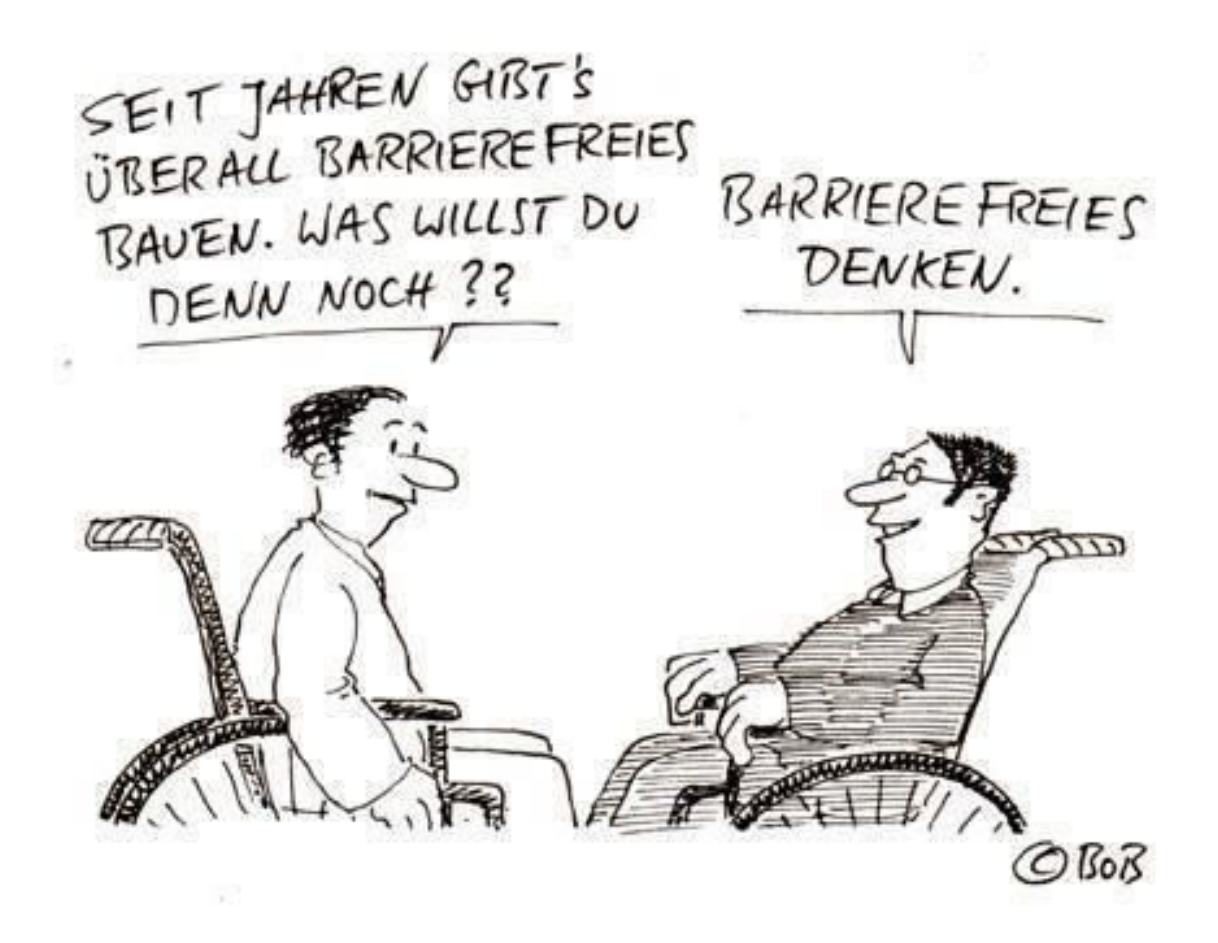

#### **How to Barrierefrei**

Weit schweifendes Thema. Nur Empfehlungen Startpunkt zur Weiterentwicklung Abstecken des Gebiets

#### **Relevanz**

- 12, 77 Mio. Menschen mit Beeinträchtigungen = 15,8% der Bevölkerung
- davon 7,5 Mio. Menschen mit anerkannter Schwerbehinderung
- davon 2,5 Mio. Menschen mit chronischer Krankheit
- ca. 18 Mio Menschen sind über 65

# **Digitale Teilhabe**

- Ggleichberechtigten, sicheren Zugang zu digitaler Infrastruktur und
- Bereitstellung von barrierefreier Technologie wie Computer/ Smartphone,
- über günstige oder kostenlose Internetverbindung
- als Nutzung von Technologien
- durch alle Bevölkerungsgruppen
- dank nutzerspezifischer Angebote (zur Information, Unterhaltung, Hilfe im Alltag) zu verstehen.

# **Digitale Teilhabe**

- Befähigung
- Beteiligung
- Transparenz

#### **Relevanz**

- Ratifizierung der UN-Behindertenrechtkonvention (UN-BRK) 2009 in **Deutschland**
- Allgemeinen Gleichbehandlungsgesetz AGG
- Web Accessibility-Richtlinie, (EU) 2016/2102) samt Gesetz zur Umsetzung der Richtlinie (EU) 2016/2102 über den barrierefreien Zugang zu den Websites und mobilen Anwendungen öffentlicher Stellen (Barrierefreie-Websites-Gesetz – BfWebG)
- Barrierefreie-Informationstechnik-Verordnung 2.0
- Behindertengleichstellungsgesetzes
- $\cdot$  DIN FN ISO 9241
- $\cdot$  EN 301 549
- nicht abschließend

#### **Barrieren**

Barriere; die

- lt. Duden: Absperrung, die jemanden, etwas von etwas fernhält
- frz. Ursprung: "Absperrung", "Hindernis"

#### **Barrieren**

- Es gibt Menschen mit Beeinträchtigung.
- Wenn die Umgebung nicht barrierefrei ist, werden diese Barrieren zur Behinderung.
- d.h es werden Menschen behindert, ihre gesamten Fähigkeiten zu entfalten und somit Teilhabe behindert.

#### **Barrierefrei**

"Barrierefrei sind bauliche und sonstige Anlagen, Verkehrsmittel, technische Gebrauchsgegenstände, Systeme der Informationsverarbeitung, akustische und visuelle Informationsquellen und Kommunikationseinrichtungen sowie andere gestaltete Lebensbereiche, wenn sie für behinderte Menschen in der allgemein üblichen Weise, ohne besondere Erschwernis und grundsätzlich ohne fremde Hilfe zugänglich und nutzbar sind."

(§ 4 Gesetz zur Gleichstellung von Menschen mit Behinderungen BGG)

#### Wie?

#### **Wie nutzen Menschen mit Beeinträchtigungen Computer?**

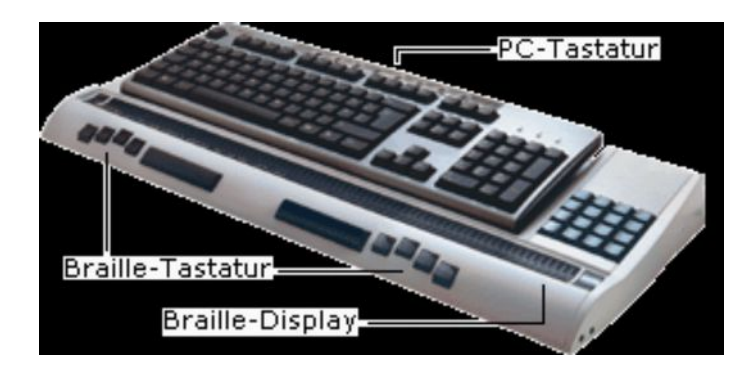

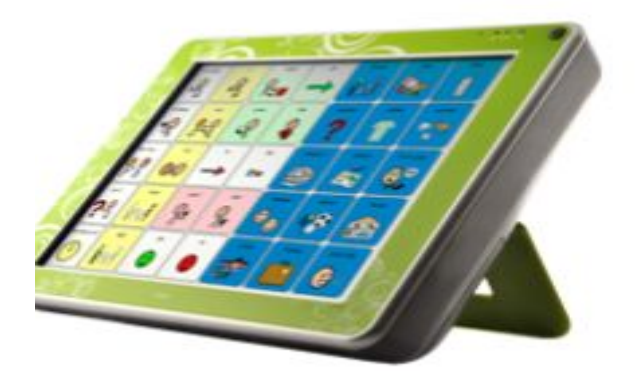

#### Jabbla Zingui plus

Bilder:

https://www.rehamedia.de/produkte/kommunikationshilfen/mit\_symbol\_und\_schrifteingabe /c/mit\_symbol\_und\_schrifteingabe/p/zingui/? cHash=1b729684861dd7dc73b196d15d8d6fe1

8-Punkt-Computer-Braille / Eurobraille; http://www.fakoo.de/computerbraille.html; Abruf 06.07.2020

http://assistive.dtsl.co.nz/products/15687-headmouse-extreme.aspx

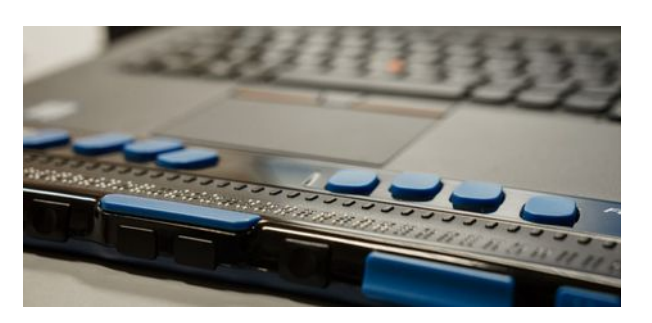

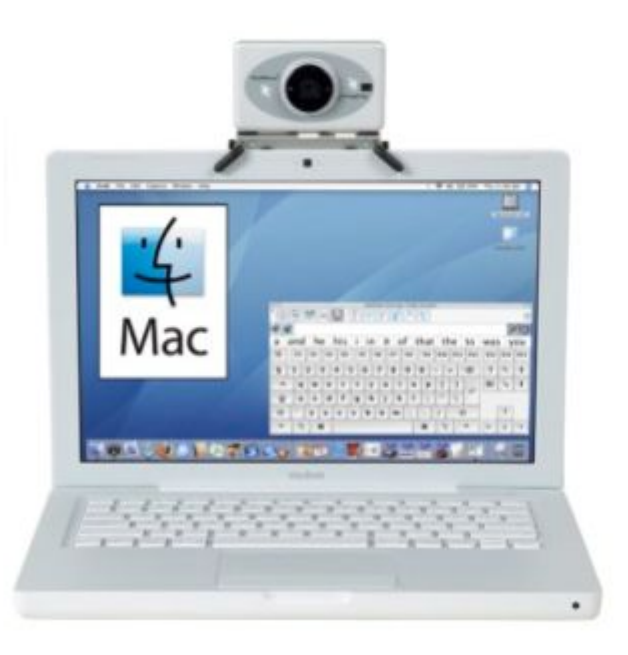

#### **Beeinträchtigung-Barriefreiheit**

- Blind Screenreader + Taborder
- Taub+Blind Braille-Zeile + Taborder
- Taub Bildschrmlastig (kein Audio/Video nur visuell) / Audiodeskription in Gebärden
- Schlecht sehen Hoher Kontrast / Starke Vergrößerung / Bildschirmlupe / Cursoraids
- Rot-Grün-Blind Meide die Kombi
- $\bullet$  Lichtempfindlich Dark mode
- Spastiken Sensoreingabe/Joystick

#### Barrierefreie-Informationstechnik-Verordnung 2.0

- durchsuchbarer Text (Prüfschritt: BITV 1.4.5)
- bequeme Navigierbarkeit im Dokument (BITV 2.4.)
- Gewährleistung der Tastaturbedienbarkeit (BITV 2.1.)
- eindeutige Lesereihenfolge, z. B. für Sprachausgabe (BITV 1.3.)
- beschreibende Alternativtexte zu Abbildungen (BITV 1.1.)
- automatische Erkennung der Dokumentsprache durch Sprachausgaben und Erkennung von Sprachwechseln (BITV 3.1.)
- Veränderbarkeit des Schriftbildes, z. B. Schriftvergrößerung (BITV 1.4.4.)
- Veränderbarkeit der farblichen Darstellung von Text und Hintergrund (BITV 1.4.)

#### **Textverarbeitung**

- Nutzung von Formatvorlagen = Muster für Überschriften, Absätze, Listen, Tabellen etc. (Rollen)
- Absätze einfügen statt Leerzeilen mit "Enter"…
- Vermeiden von Kursiven Texten
- Kein Blocksatz, linksbündig nutzen
- Nutzung der Barrierefreiheitsprüfung "Überprüfen"-"Barrierefreiheit überprüfen"
- Alternativtexte für Bilder und Diagramme
- Nutzung des Dokumenttitel + Metadaten

#### **PDF**

- $\bullet$  ISO 14289-1, bekannt als PDF/UA;
- UA = Universal Accessibility (universelle Barrierefreiheit)
- Navigation im Dokument muss möglich sein
- bedeutungstragende Elemente müssen in einen Strukturbaum eingeordnet sein; logische Leserreihenfolge des Dokumente
- Informationen dürfen nicht nur über rein visuelle Eigenschaften vermittelt werden. Bilder und Grafiken mit alternativen textuellen Beschreibungen

# **Videos**

- barrierefrei erreich- und bedienbar (barrierefreie Einbindung)
- für höreingeschränkte Menschen wird eine Untertitelung zur Verfügung gestellt
- wichtige visuelle Informationen werden für blinde Menschen über eine Audiodeskription vermittelt.
- Bsp: <https://www.w3.org/WAI/perspective-videos/contrast/>
- Text Transcript: [https://www.w3.org/WAI/perspective-videos/contrast/#transcrip](https://www.w3.org/WAI/perspective-videos/contrast/#transcript) [t](https://www.w3.org/WAI/perspective-videos/contrast/#transcript)

# **Entwicklung**

- Identifikation der Zielgruppe ist maßgeblich:
	- jenseits der eigenen Annahmen zu kategorisieren und zu verstehen
	- Persona-Konzept aus Design Thinking
	- Führen von Interviews
- Design and test with the user
- Diverses Entwicklerteam

# **Entwicklung / Einordung**

- HTML Zwitter Inhalt (wie Textverarbeitung) und Controls (Programmierung)
- WPF (qua Microsoft-UI-Automatisierung)
- User32 (qua Microsoft-UI-Automatisierung)
- JavaFx sehr vollständig
- Qt sehr vollständig
- GTK sehr vollständig
- Android sehr vollständig
- Unvollständige Liste (generell gute Unterstützung)
- Barriererei-Merkmale nutzen!

#### **Der Accessibility-Tree**

- Wesentliches Teil für die Barrierefreiheit
- API der grafischen Oberfläche
	- Microsoft Active Accessibility
	- Accessibility Tool Kit
	- Carbon accessibility model
- Muss von uns bedient werden
	- GUI-Properties / HTML5 + Aria-Tags
- Wird von Braille-Treiber / Screenreader gel.

# **Software generelle Empfehlungen**

- Immer Tastaturbedienbarkeit anstreben
	- Alt+[x] und Tab / Umsch+Tab (Tabstopreihenfolge!)
- Bilder nur als Plus immer Textalternativen
- Mehr Text, weniger Formatierungen
- Farbschema der Oberfläche respektieren (statt eigenes Design mit Farben und Grafiken)
	- Löst Darkmode + hoher Kontrast
- Skalierungsinvariant arbeiten

# **Software generelle Empfehlungen**

- Feldvalidierungen sofort machen
	- Bereitstellen über Schnittstellen
- Assoziiere Labels und Felder
- Bilder beschreiben
- Für komplexe Controls (Tabellen) spezielle (verkürzte) Screenreader-Texte bereitstellen. Nützt auch Braille-Zeilen
- Unicode verstehen UTF-8 schreiben

#### **Wie sieht's aus? HTML**

- HTML Zwischending Inhalt/Programmierung
- Nutzt HTML5
	- Nutzt Tags (h3, p, label, address, strong, etc.)
	- Nutzt eingebaute Validierung input type=email
- Aria-tags ergänzend (HTML4-Ding) Primär HTML5
- Responsive und Skalierbar
	- Seite sieht immer noch gut aus wenn Skaliert
	- Textfluss bricht nicht ab
	- Farbschema änderbar machen
- Fokus management und Tabstops
- Navigationsmenüs/spezielle Tags

#### **Beispiel anhand HTML**

#### • Übertragbar auf GUI-Frameworks

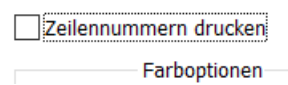

Aus Notepad++ Aus dem Acc-Tree liest man: 1) Rolle : Kontrollkästchen 2) Zustand: deaktiviert, fokusiert 3) Name: "Zeilennummern drucken"

Browser würde dasselbe kommunizieren mit:

```
<p><input type="checkbox" checked id="test" />
<label for="test">Zeilennummern drucken<>label><>p>
```
#### Gibt es kein vernünftiges Label, geht es mit dem title-Attribut

```
\langle p \rangle <input type="checkbox" checked id="test" title="Zeilennummern drucken" />
\langle/p>
```
#### Wahlweise geht es auch mit ARIA-Attributen

```
\langle p \rangle <input type="checkbox" checked id="test" aria-label="Zeilennummern drucken" />
\langle/p>
```
Oder ,alternativen' Steuerelementen:

```
\langle p \rangle <img src="meinecheckbox.png" role="checkbox" aria-checked="false"
      alt="Zeilennummern drucken" />
\langle/p>
```
#### **HTML Formular korrekt**

```
 <form action="post.php" method="post">
   <fieldset><legend>Adressangaben</legend><br />
     <label for="vollerName">Vor- und Zuname:</label>
         <input id="vollerName" /><br />
     <label for="strasse">Straße</label> 
         <label for="hausnummer">und Hausnummer:</label><input id="strasse" /> 
         <input id="hausnummer" /><br />
     <label for="plz">PLZ:</label><input id="plz" maxlength="10" /> 
    <label for="ort">Ort:</label><input id="ort" />
 </fieldset>
 </form>
```
# **HTML barrierefrei**

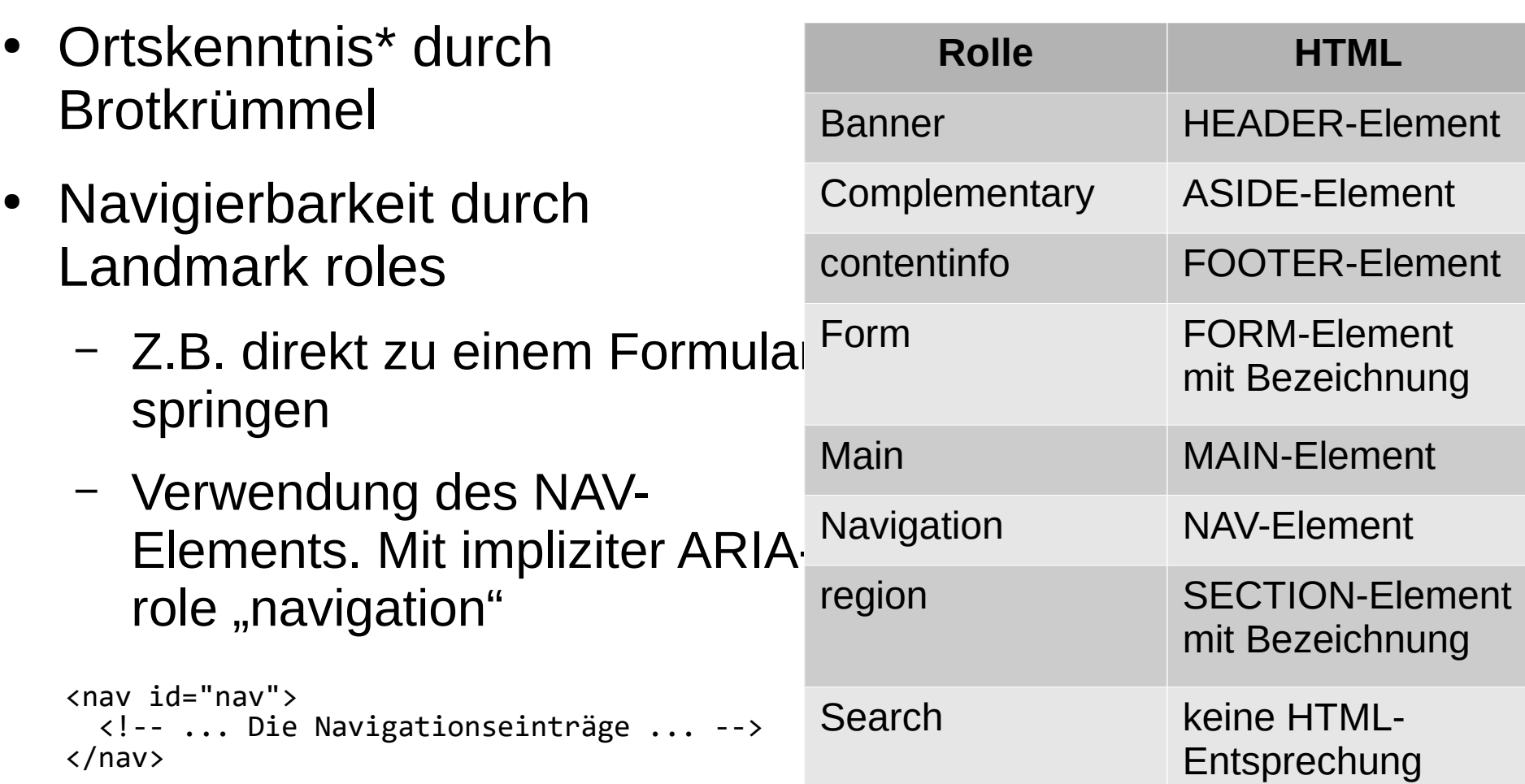

### **Wie sieht's aus? WPF Qt, Win32, GTK...**

- Wie HTML, nur die passenden <Mein Framework>-Properties
- Da die Frameworks alle die Accessibility-Tree-Bildung unterstützen kommt jeweils was für einen Screenreader heraus
- Bei Farben auf Systemeinstellungen zurückgreifen

#### zum Schluss:

- Barrierefrei "by Default" denken nicht nur auf Nachfrage
- Menschen mit Beeinträchtigungen nach dem Credo "Nicht über uns - ohne uns" aktiv in Planungen und neue Entwicklungen einbeziehen.
- Teilhabe und Barrierefreiheit hat aktuell noch zu wenig Bedeutung im digitalen Bereich, ABER Menschen müssen aktiv als Gestalter / Gestalterinnen in die Entwicklung von Tools eingebunden werden
- Vorlagen brauchen Zeit-skalieren aber auf Dauer
- Anfangen und Testen lassen

# **Links (technisch)**

- <https://www.marlem-software.de/marlemblog/>
- <https://www.netz-barrierefrei.de/wordpress/>
- [https://www.barrierefreies-webdesign.de/knowh](https://www.barrierefreies-webdesign.de/knowhow/grundlage.html) [ow/grundlage.html](https://www.barrierefreies-webdesign.de/knowhow/grundlage.html)
- <https://www.w3.org/TR/aria-in-html/> (Wai aria)
- Microsoft Active Accessibility Object Inspector

[https://docs.microsoft.com/en-us/windows/win32/winauto/inspect-objects#requirements\)](https://docs.microsoft.com/en-us/windows/win32/winauto/inspect-objects#requirements)

• Accessibility Viewer

<https://developer.paciellogroup.com/resources/aviewer/>

# **Links (texten)**

- Hinweise für Word-Dokumente (Microsoft): <https://t1p.de/6xec>
- Gestalten barrierefreier PowerPoint-Präsentationen (Microsoft): <https://t1p.de/y0p2>
- Abrufen barrierefreier Vorlagen für Office https://t1p.de/lgef
- Grafiken barrierefrei einsetzen: <https://t1p.de/k4u1>
- Barrierefreiheit mit LibreOffice: <https://t1p.de/sqz8>
- Hinweise für PDF-Dokumente -Barrierefreiheit mit Adobe Acrobat <https://t1p.de/uyln>
- Hinweise für Videos: W3C Web Accessibility Initiative (WAI): Making Audio and Video Media Accessible <https://www.w3.org/WAI/media/av/>

# **Quellen:**

- Bundesministerium für Arbeit und Soziales (Hrsg.) (2016): BMAS Zweiter Teilhabebericht über die Lebenslagen von Menschen mit Beeinträchtigungen in Deutschland. Online verfügbar unter https://www.bmas.de/DE/Service/Medien/Publikationen/a125-16-teilhabebericht.html, zuletzt geprüft am 21.10.2020
- McKinsey: Neue Studie belegt Zusammenhang zwischen Diversität und Geschäftserfolg; <https://www.mckinsey.com/de/news/presse/neue-studie-belegt-zusammenhang-zwischen-diversitat-und-geschaftserfolg>
- Jäger, Katja (2020): Feldstudie zu digital-gestützter Teilhabe
- Richtlinie (EU) 2016/2102 des Europäischen Parlaments und des Rates vom 26. Oktober 2016 über den barrierefreien Zugang zu den Websites und mobilen Anwendungen öffentlicher Stellen (Web Content Accessibility Guidelines)
- Übereinkommen über die Rechte von Menschen mit Behinderungen vom 13. Dezember 2006, Ratifikation in Deutschland 24. Februar 2009 in: BGBl. 2008 II S. 1419, 1420
- Verordnung zur Schaffung barrierefreier Informationstechnik nach dem Behindertengleichstellungsgesetz (BITV 2.0) vom 24. Juli 2002 in der Fassung vom 1. Mai 2019 in BGBl. I S. 738
- DIN ISO 14289-1:2016-12. Dokumentenmanagementanwendungen Verbesserung der Barrierefreiheit für das Dateiformat von elektronischen Dokumenten Teil 1: Anwendung der ISO 32000-1 (PDF/UA-1) (ISO 14289-1:2014)
- EN 301 549 Version 2.1.2 Zugänglichkeitsanforderungen für IKT-Produkte und -Dienstleistungen (Accessibility requirements for ICT products and services)
- EN ISO 9241-110 Grundsätze der Dialoggestaltung- Ergonomie der Mensch-System-Interaktion (Ergonomics of human-system interaction)
- Gesetz zur Gleichstellung von Menschen mit Behinderungen vom 27. April 2002 in der Fassung vom 10. Juli 2018 in BGBl. I S. 1117, 1118